## Fare accesso su ISTANZE ONLINE

<http://www.istruzione.it/polis/Istanzeonline.htm>

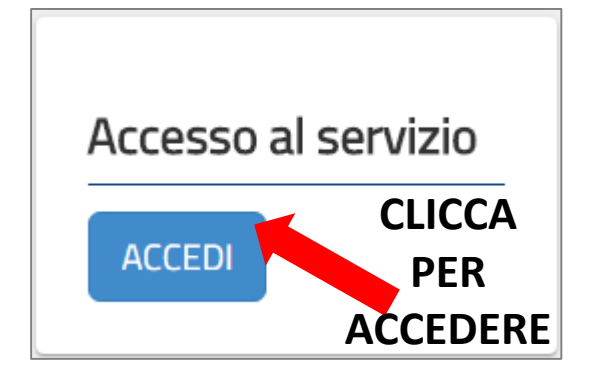

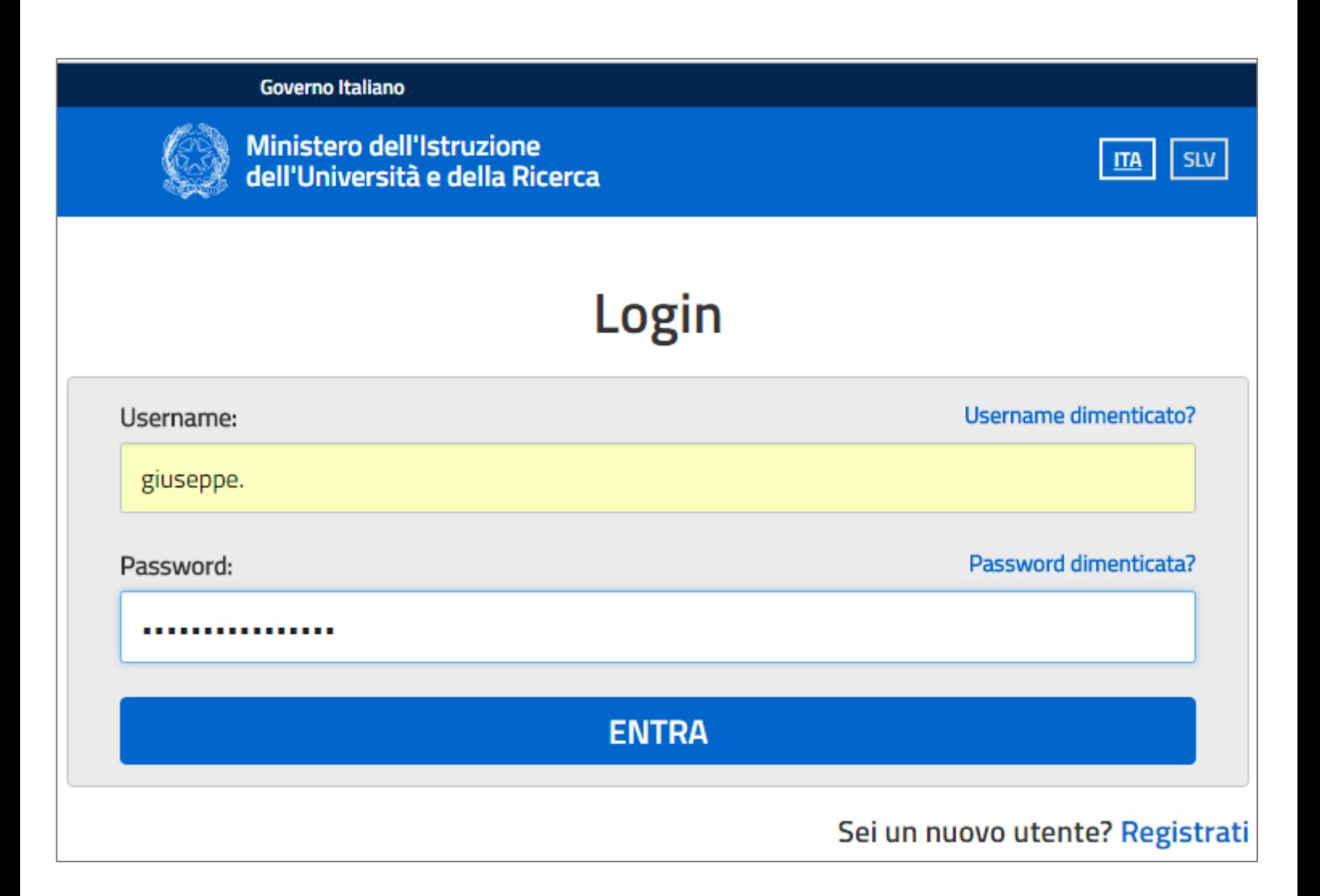

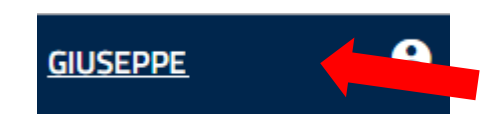

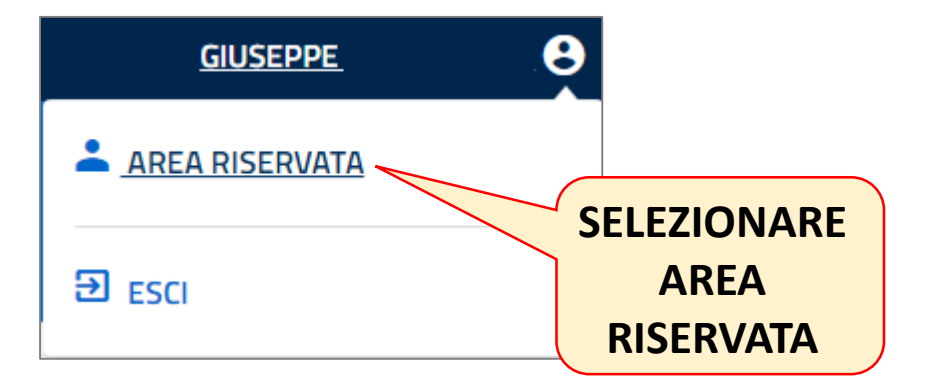

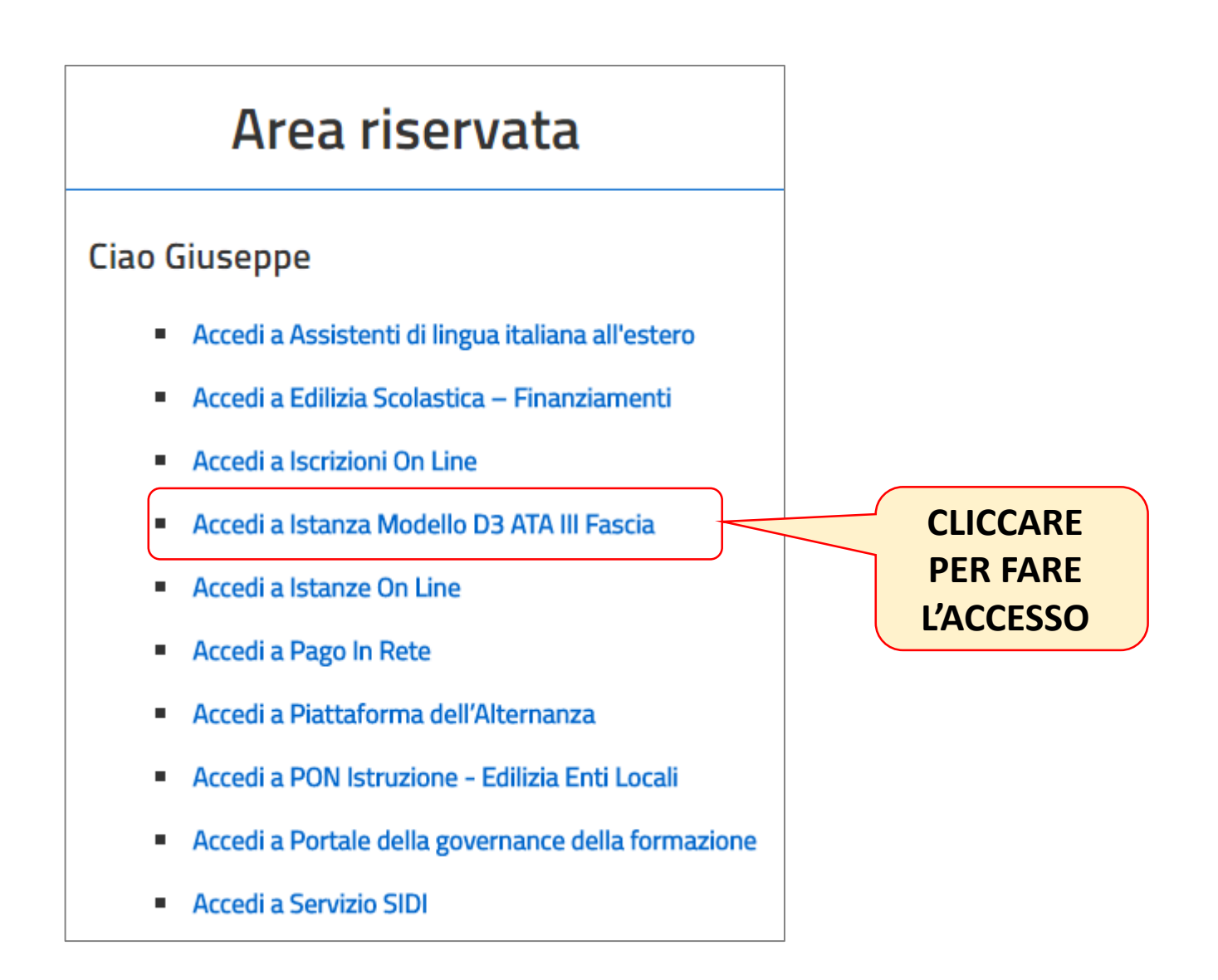

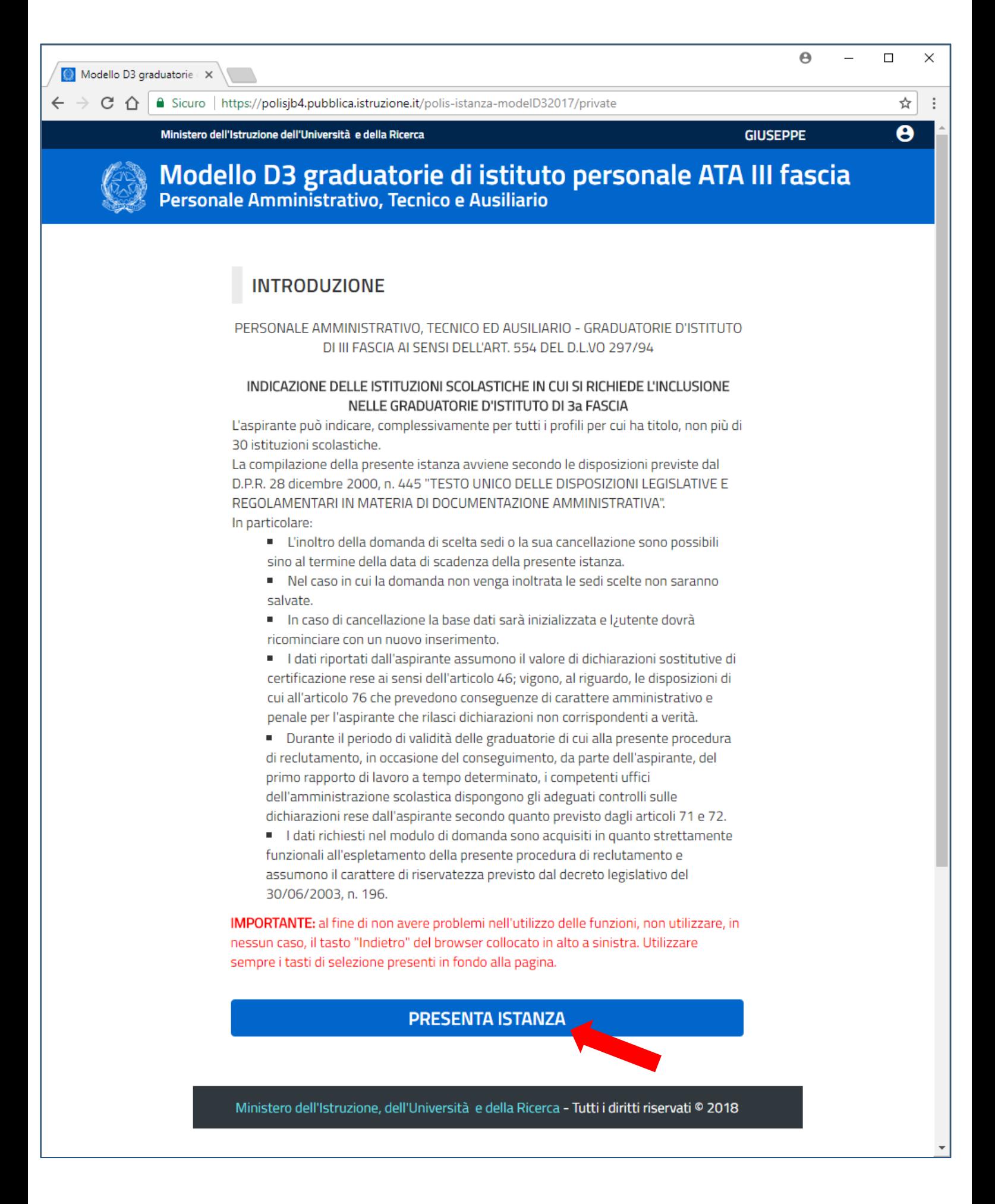

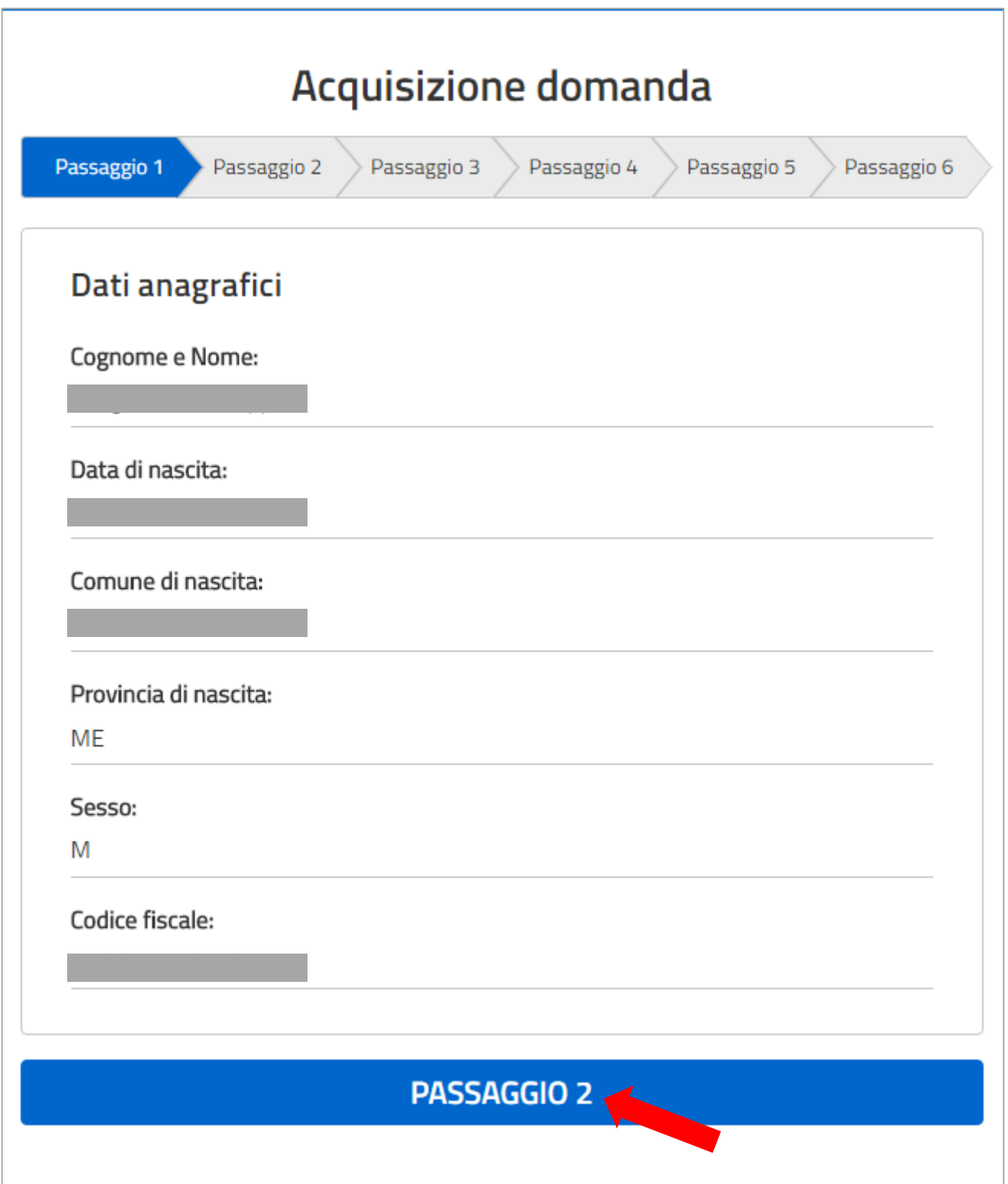

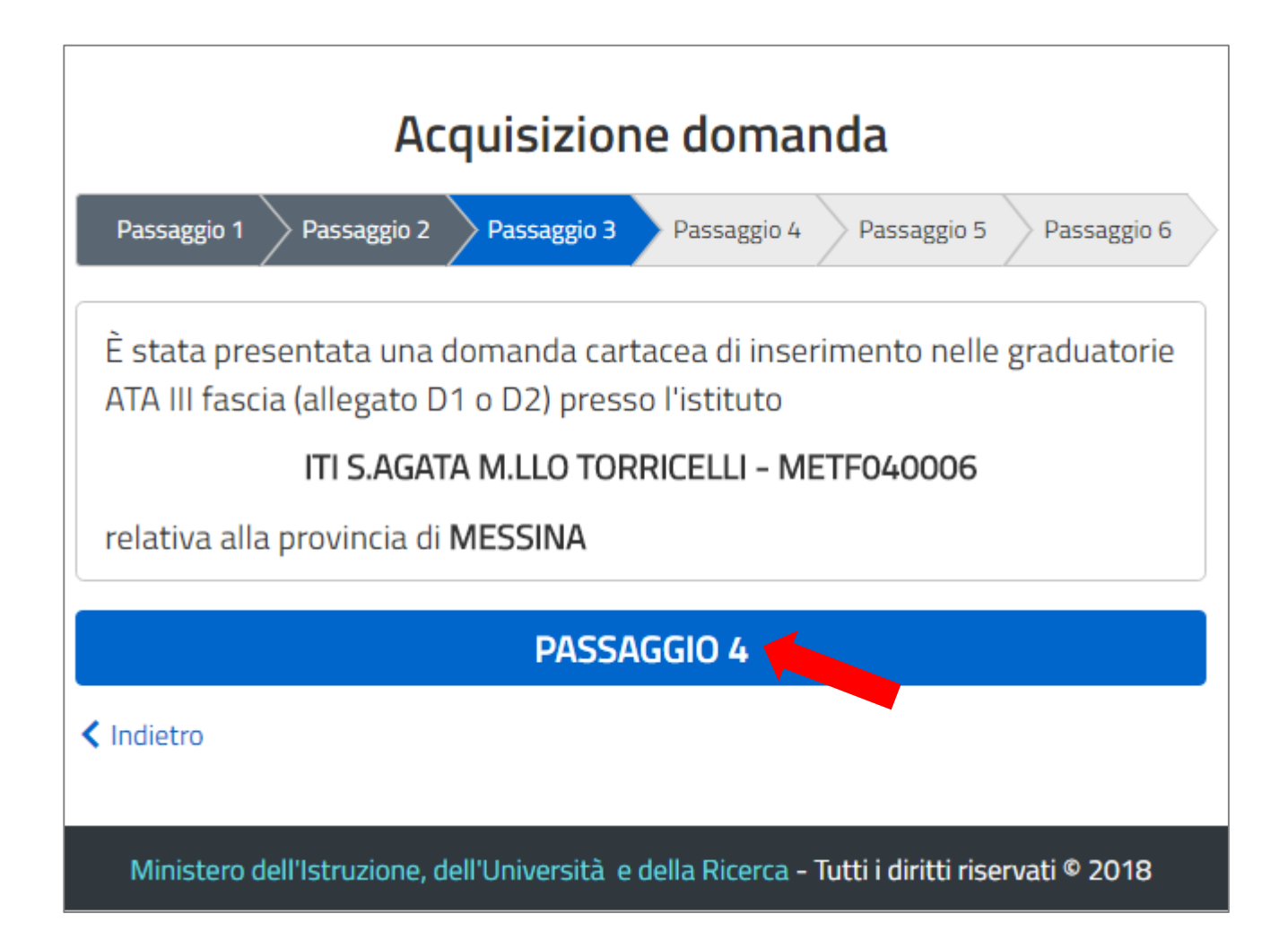

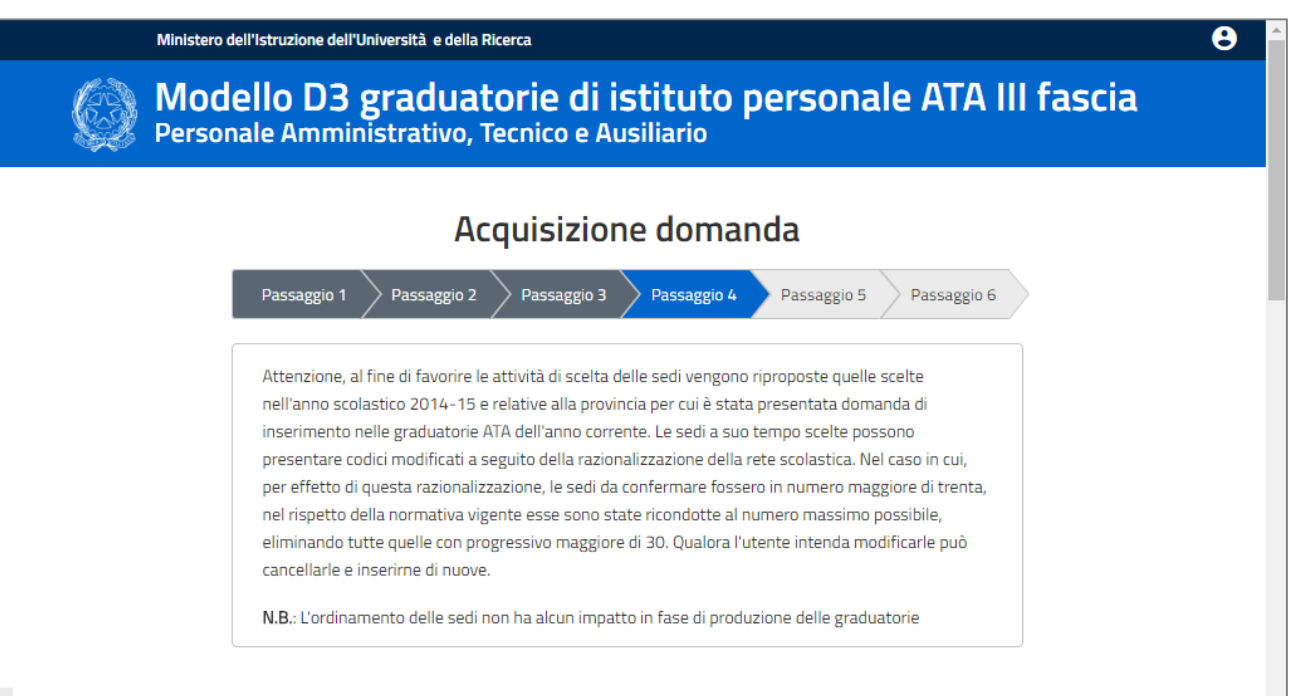

## **LISTA SEDI SELEZIONATE**

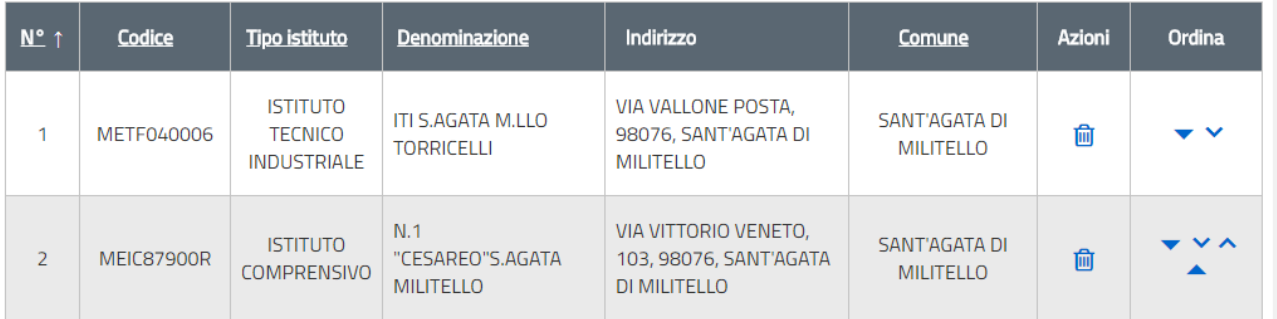

Aggiungi sede  $\bigoplus$ 

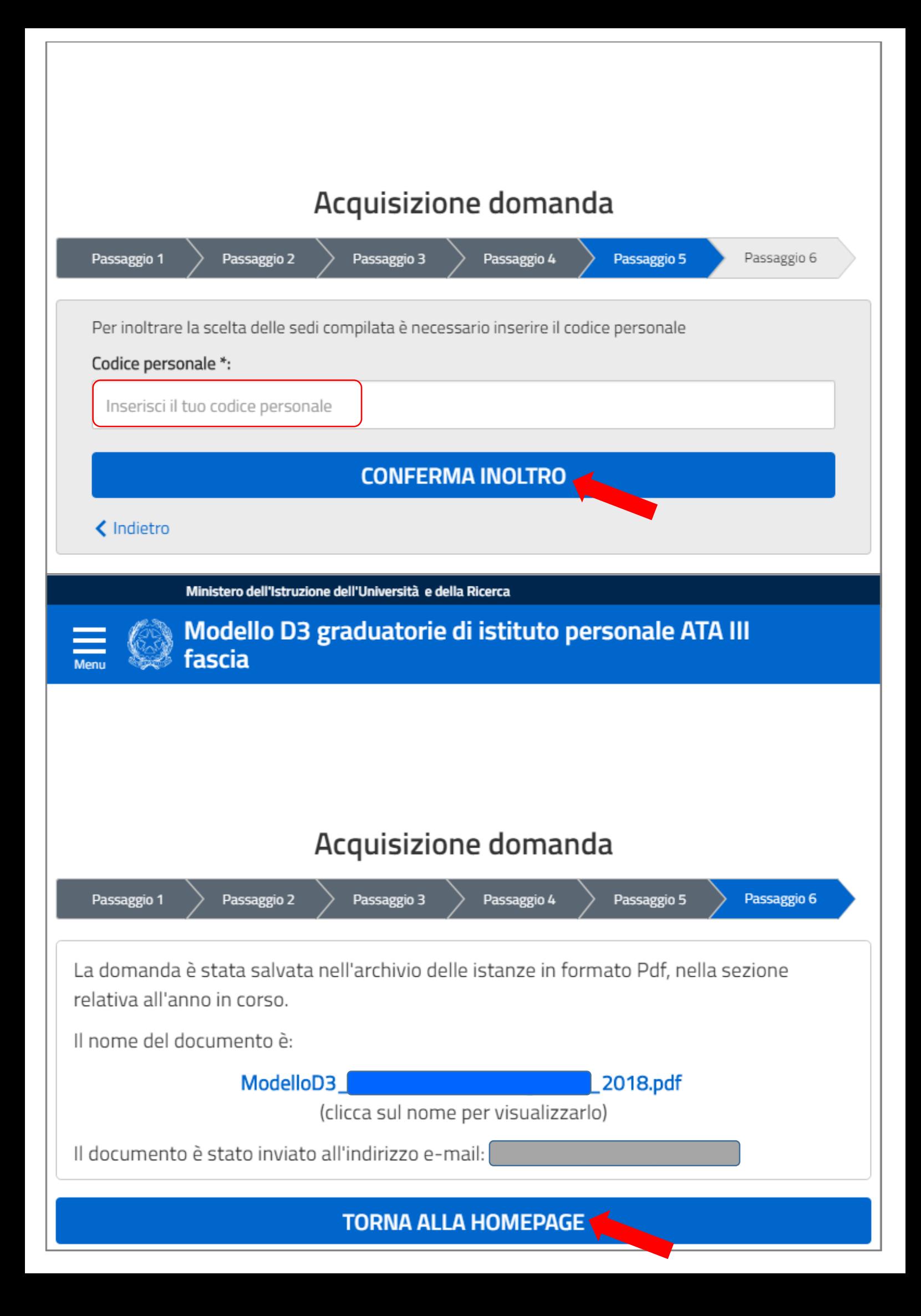

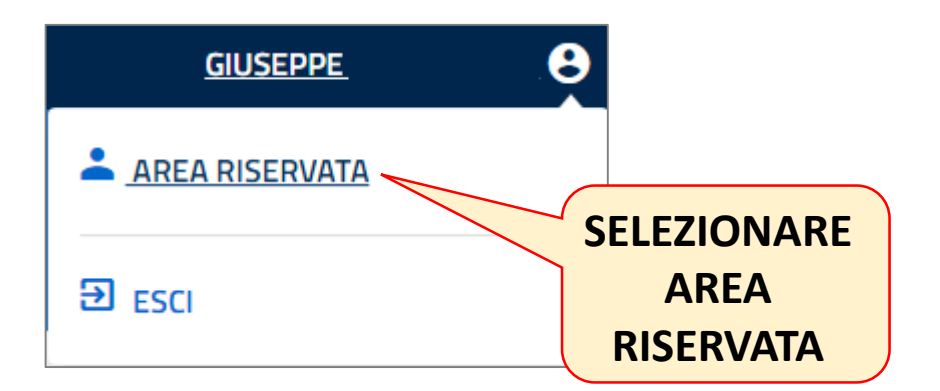

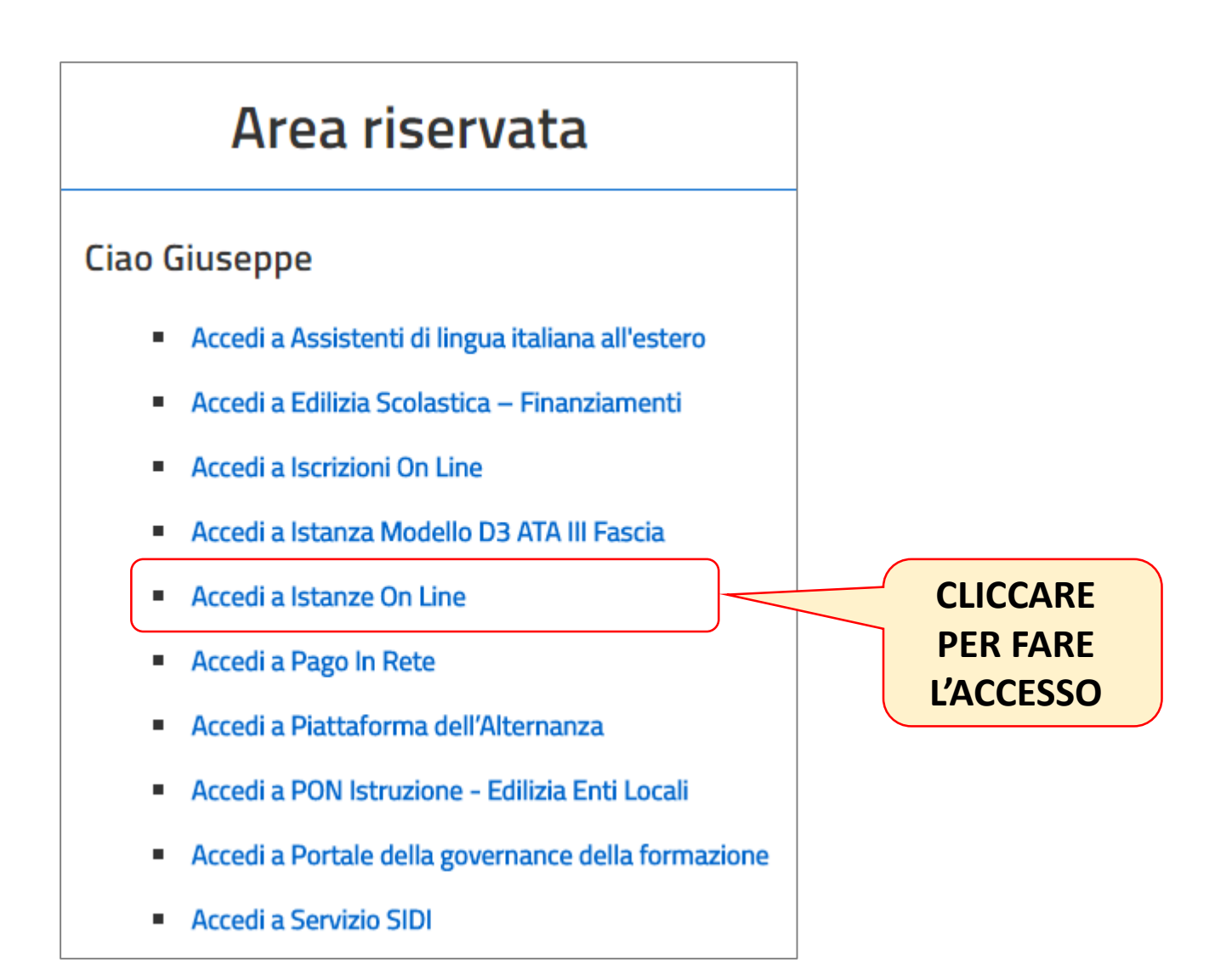

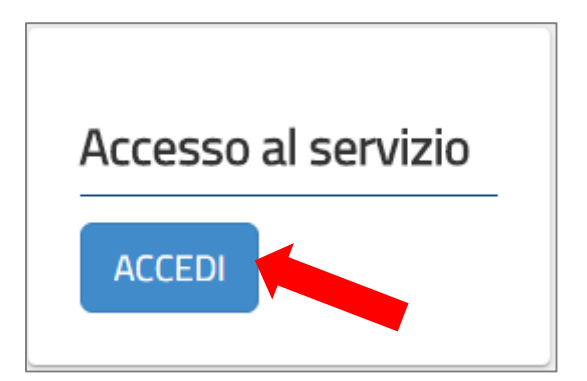

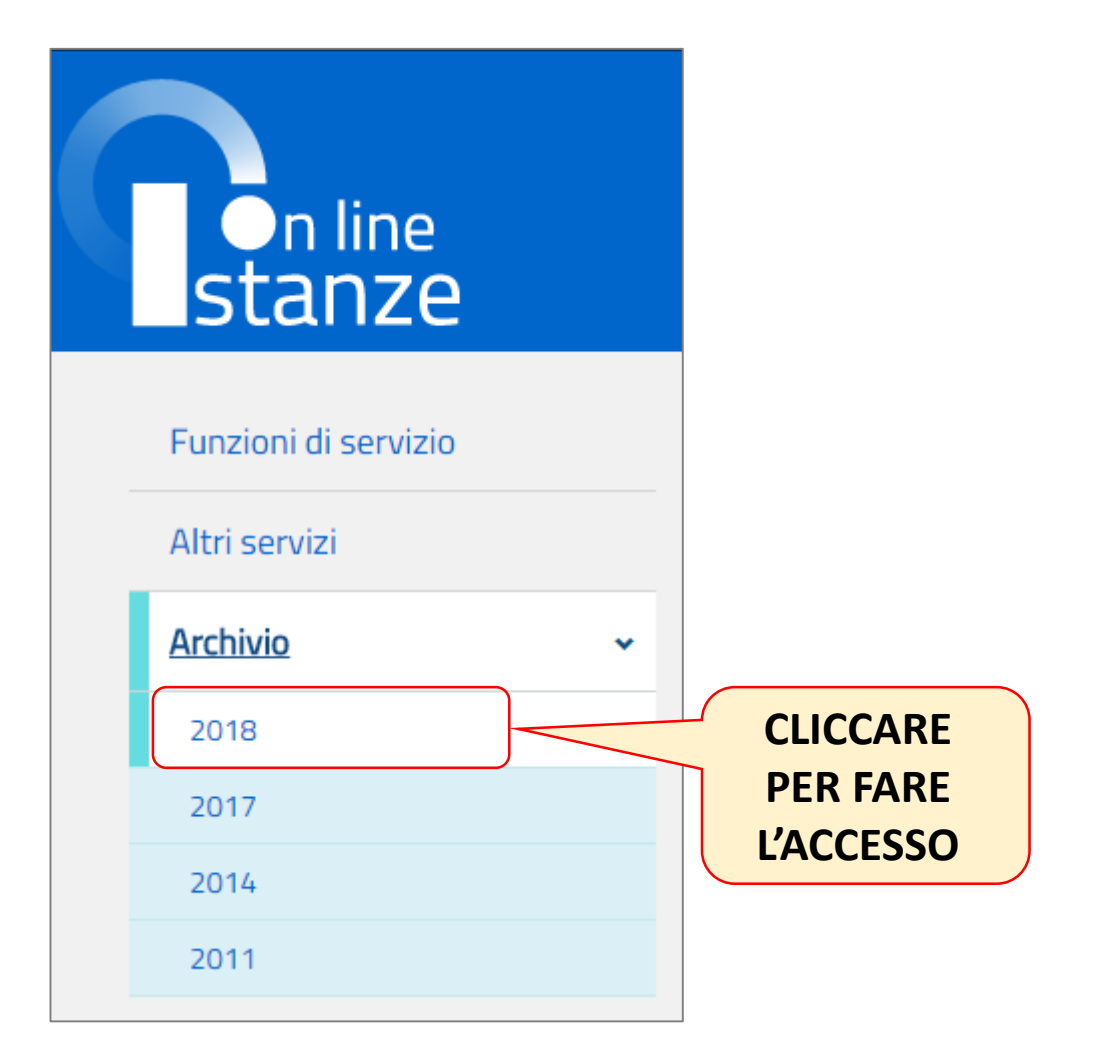

## Archivio personale: 2018 ModelloD3\_  $\blacksquare$  2018.pdf **SCARICA** Sedi ATA 3 fascia Data inserimento in archivio: 20/03/2018 **DOWNLOAD**  Data ultima disponibilità del pdf: 20/03/2023 **Modello D3**Chiudi

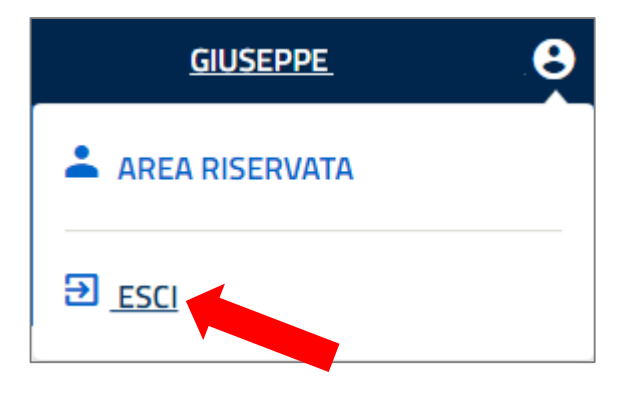